## Baya V3

## Access the Contacts application of Baya V3

To log in to your account, refer to the steps mentioned here (https://docs.mithi.com/home/faqs-on-baya-v3-web-client-inskyconnect#how-to-log-in-to-baya-).

## Using the Contacts application in Baya V3

The contacts application in Baya V3 has an easy to use and intuitive interface. It can be accessed from desktop and mobile clients.

To learn more about the working, select a suitable resource from the table below.

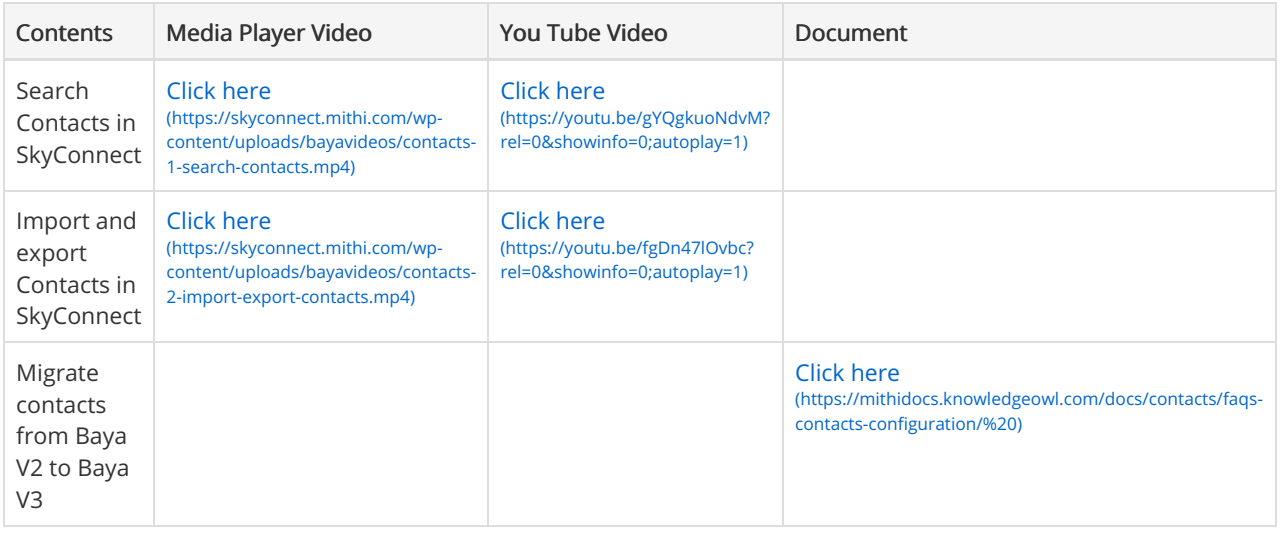